## **Für Profis**

Als Profi sind Sie in der Regel schon eng mit der Bedienung von IServ vertraut. Enge Aufgaben machen für Sie daher keinen Sinn.

Auf den Fortbildungen sammeln wir Ihre Fragen in einem kollaborativen Dokument (HackMD). Fragen von besonderer Relevanz werden hier mit einem Lösungsvorschlag beantwortet.

> Schreiben Sie Ihre Frage zu IServ in das folgende HackMD-Dokument. Sie müssen dazu ggf. in den "Bearbeitenmodus"

From: <https://wiki.mzclp.de/>- **Fortbildungswiki des Medienzentrums Cloppenburg**

Permanent link: **<https://wiki.mzclp.de/doku.php?id=iserv:profis&rev=1572177809>**

(Stiftsymbol) wechseln.

**Aufgabe:**

Last update: **2019/10/27 13:03**

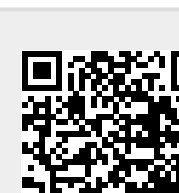

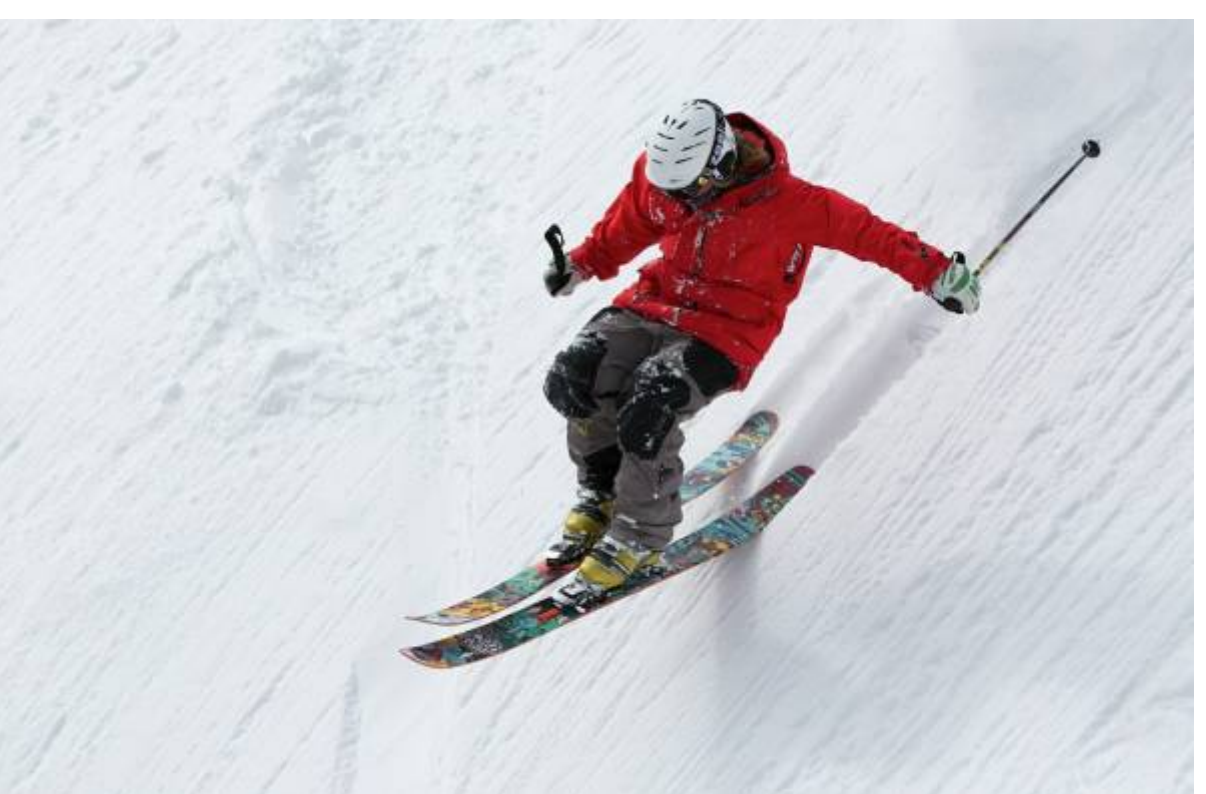